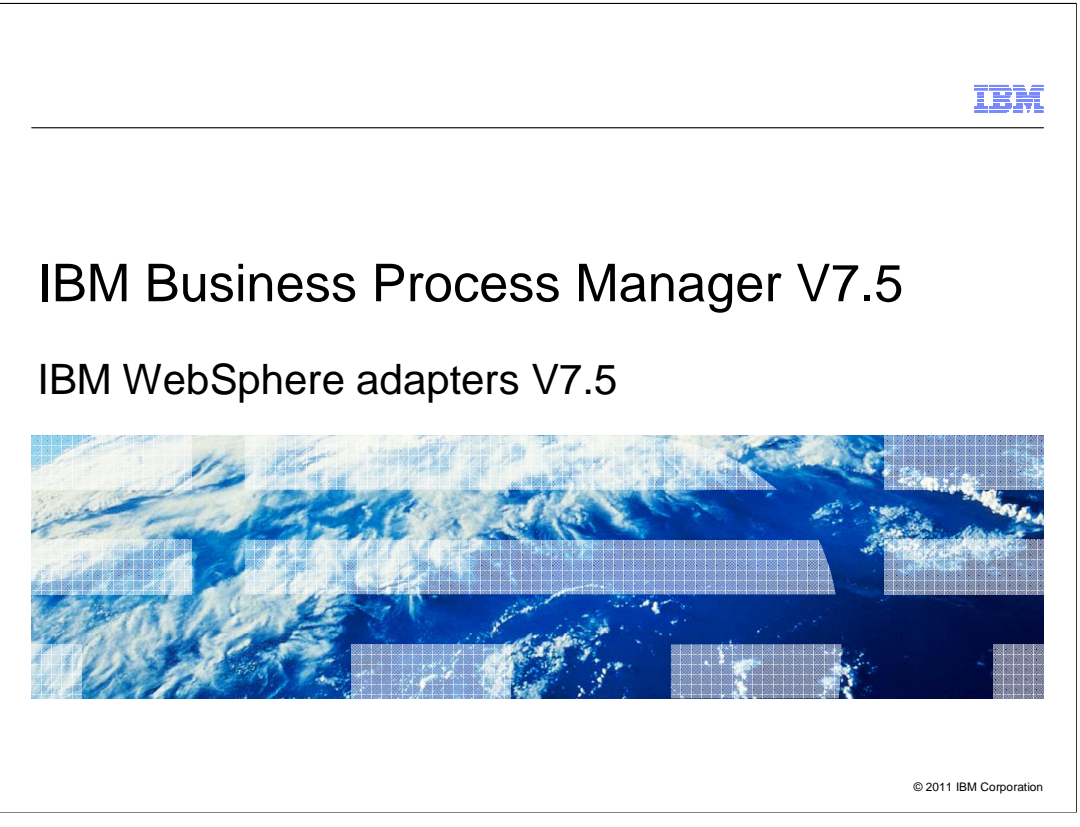

This presentation provides a general overview of the IBM WebSphere Adapters V7.5

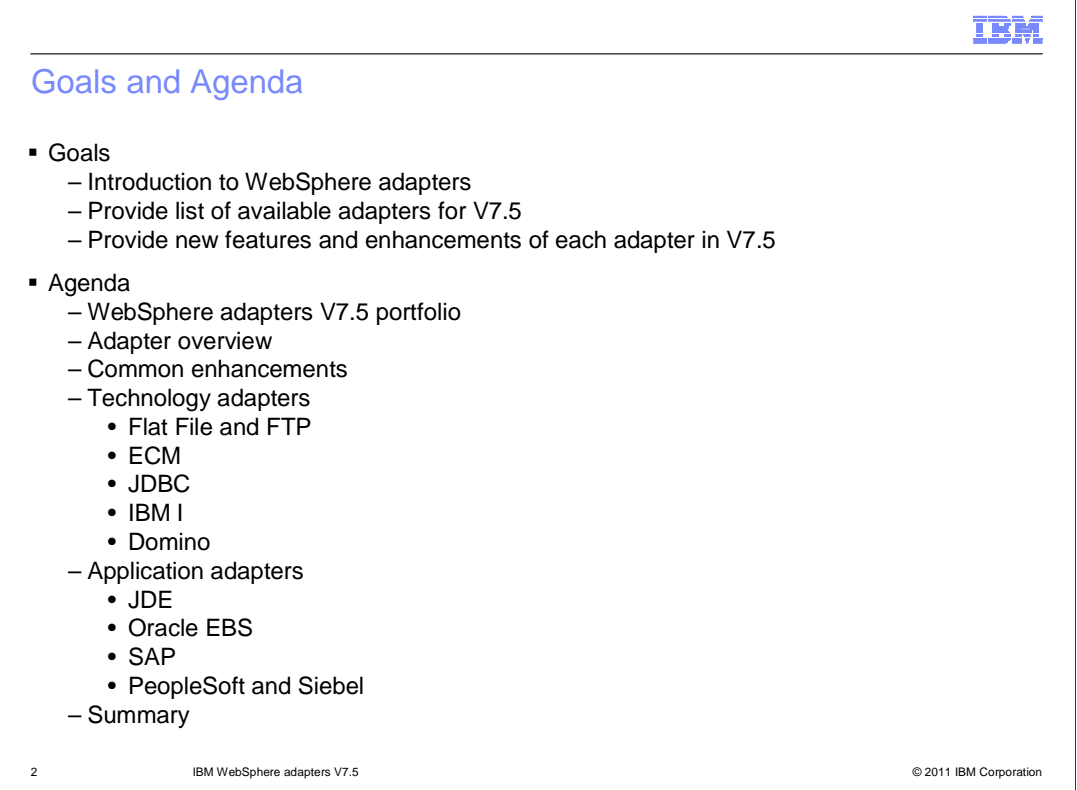

This presentation covers a general overview of the IBM WebSphere adapters. It starts with a list of available adapters for V7.5. Then it provides adapter overview along with common enhancements to all adapters and detail enhancements for each adapter.

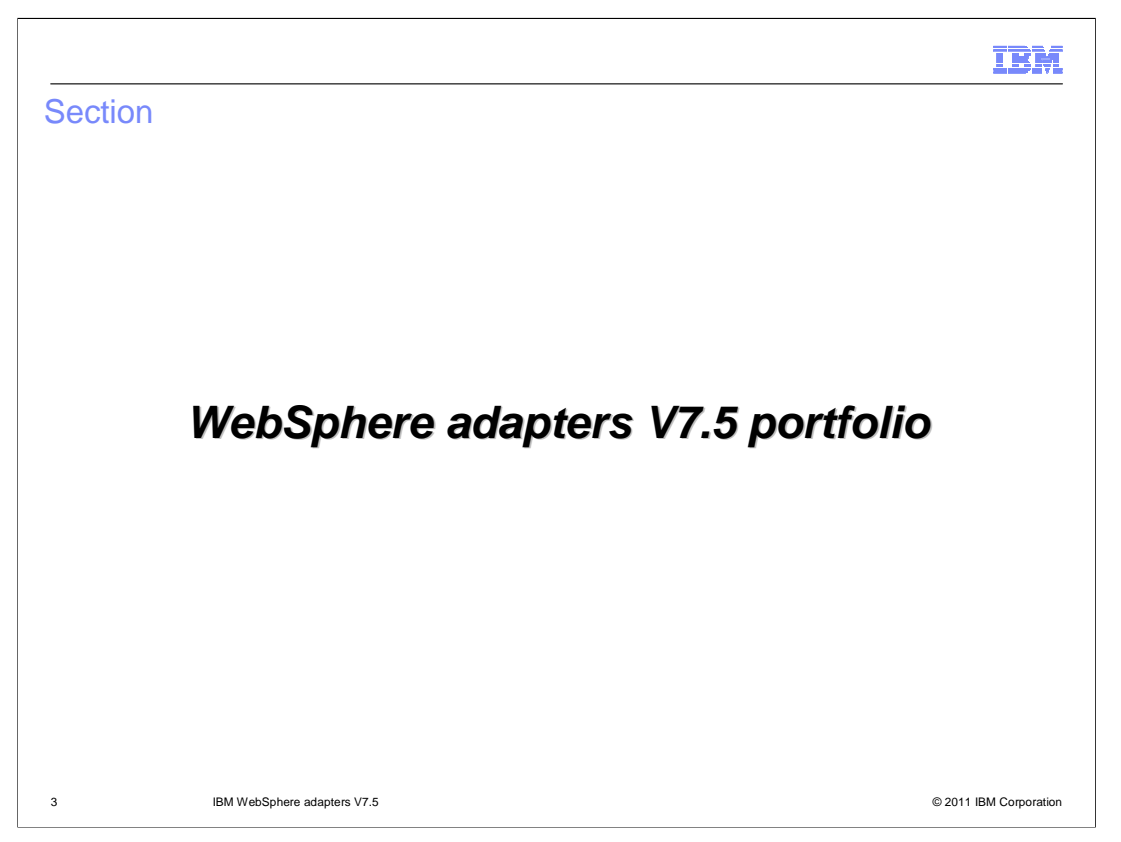

This section recaps all of the available WebSphere Adapters in V7.5

BPMv75\_WebSphereAdapters\_WhatsNew.ppt Page 3 of 30

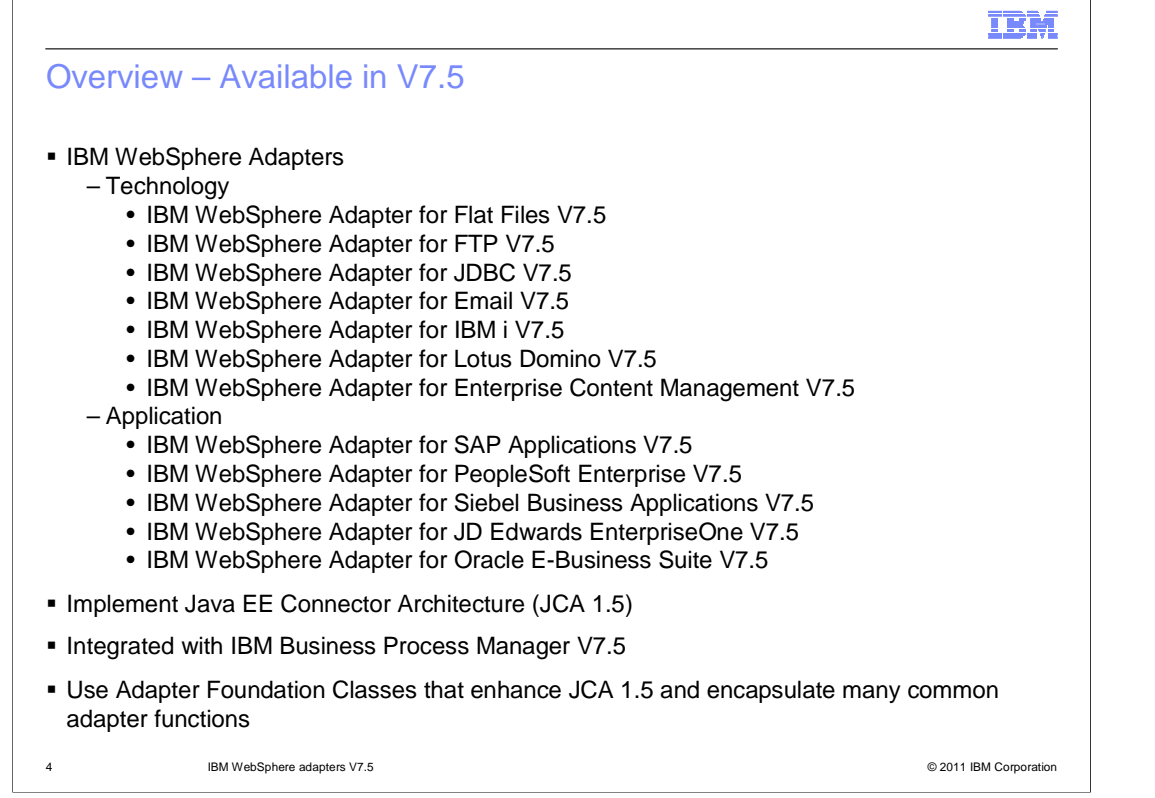

Here is the list of the adapters that are available for V7.5. They include the Flat File, FTP, JDBC, Email, IBM I, Lotus Domino, and ECM technology adapters along with the SAP, PeopleSoft, Siebel, JD Edwards, and Oracle E-Business application adapters. To recap, these are all based on a set of foundation classes that enhance the JCA 1.5 specification and are integrated with IBM Business Process Manager V7.5. These foundation classes contain many new features for the 7.5 release

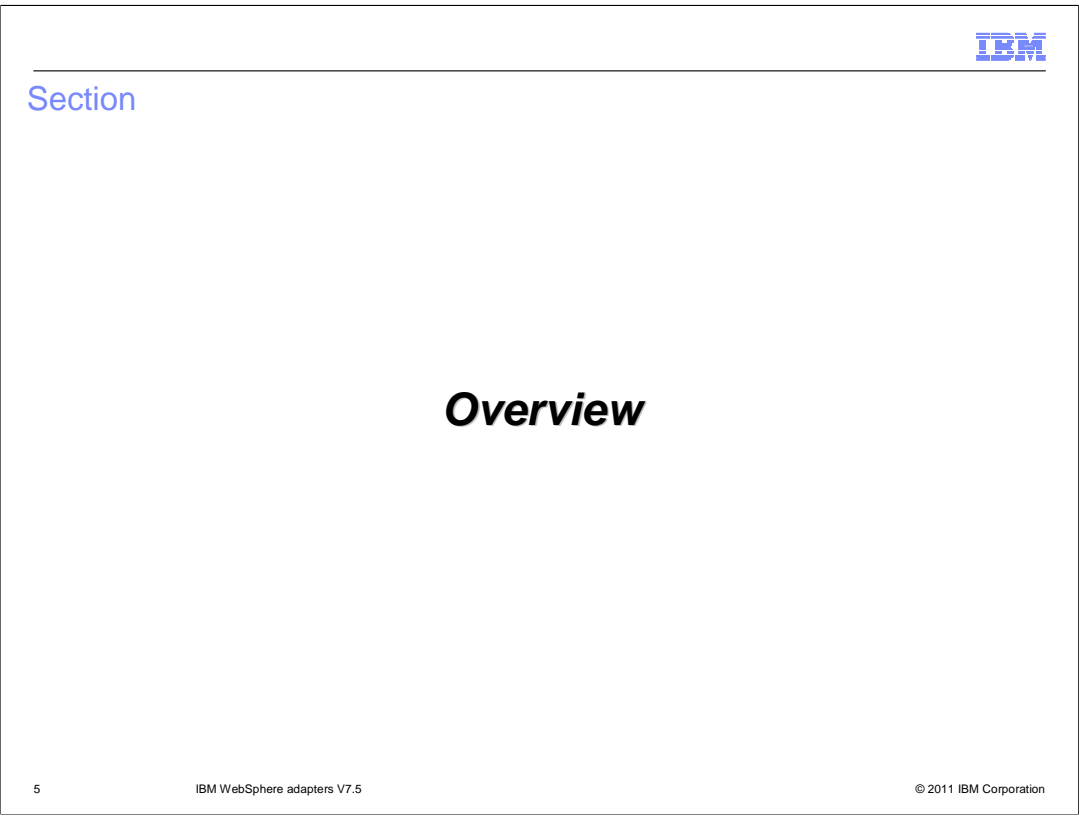

This section provides the overview of WebSphere Adapters V7.5

BPMv75\_WebSphereAdapters\_WhatsNew.ppt Page 5 of 30

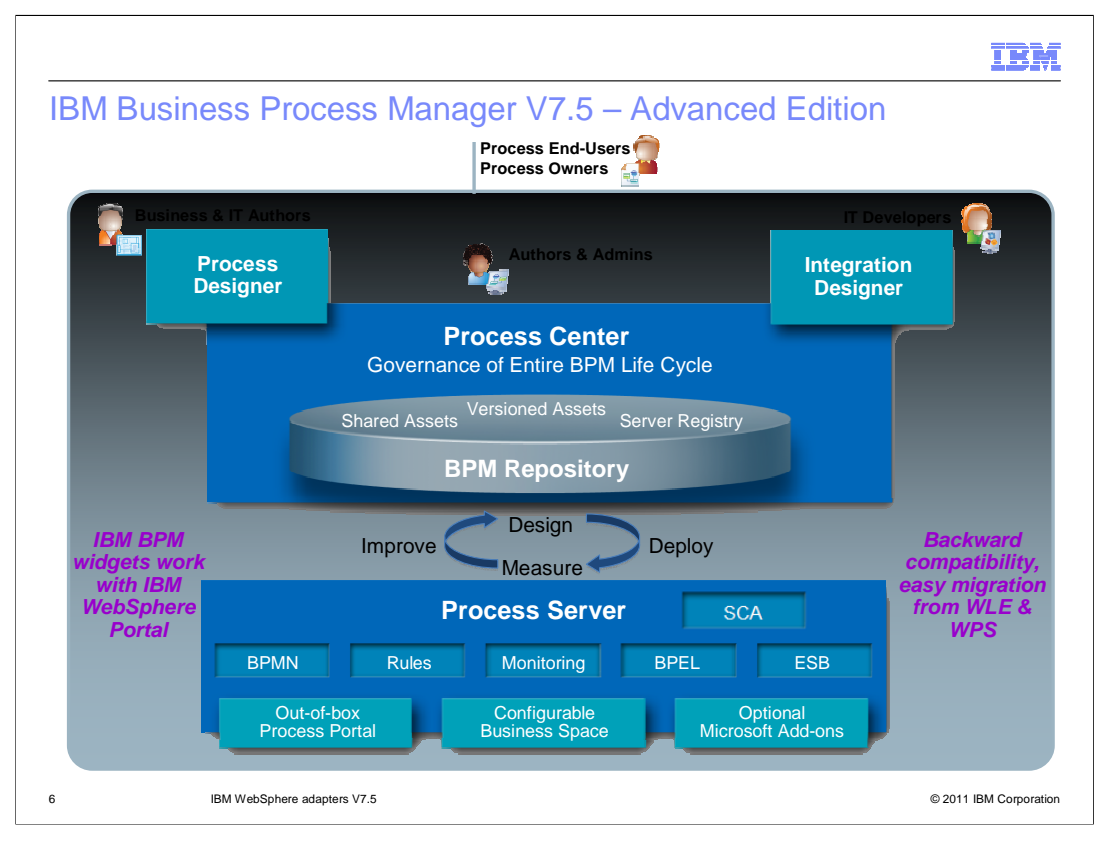

The Business Process Manager comes in three different editions, each of which provides functionality appropriate for different stages of business process management adoption. This architecture diagram shown here is the IBM Business Process Manager Advanced Edition. It contains functionality from both the WebSphere Lombardi Edition and WebSphere Process Server heritages. In this case, the Advanced Edition includes IBM Integration Designer which provides easy access to integration adapters.

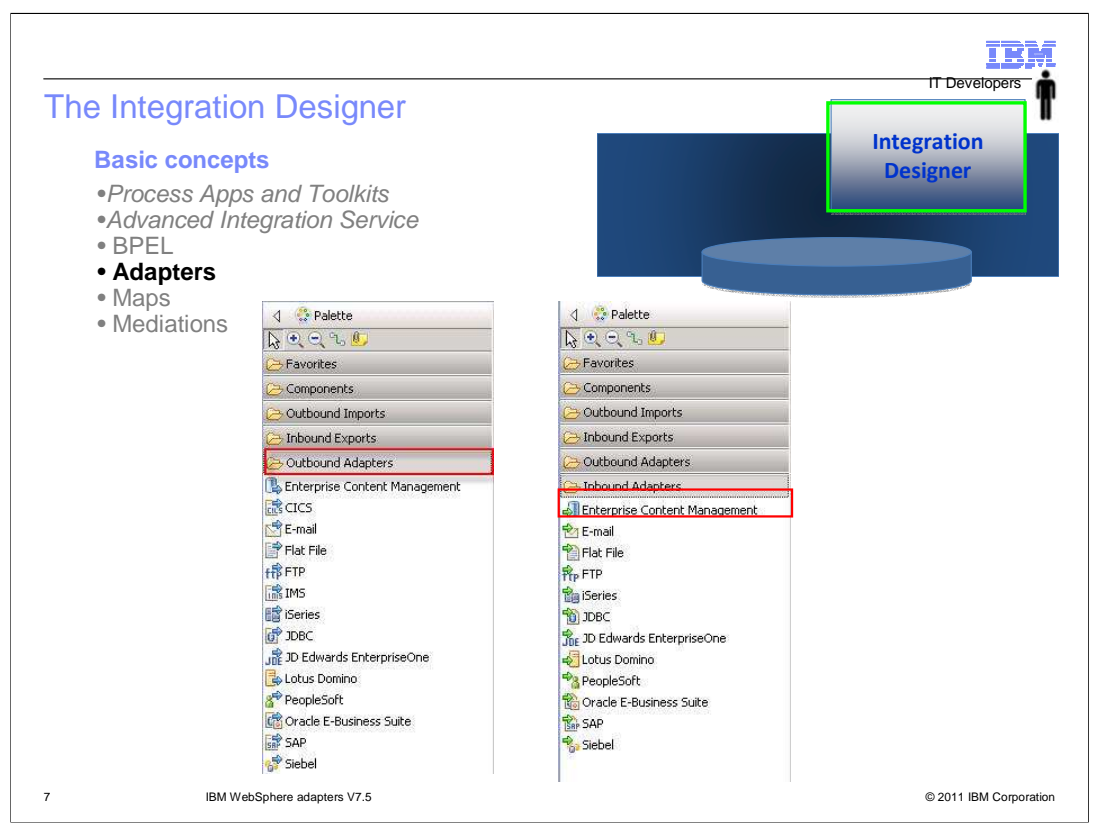

As mentioned in previous slide, the IBM Integration Designer contains access to external services with adapters. Services and artifacts on external systems can be imported into IBM® Integration Designer. A wizard discovers applications and data on an Enterprise Information Systems (EIS) and lets you generate services from the discovered applications and data. The generated artifacts are interfaces and business objects, which can be used by components in a module.

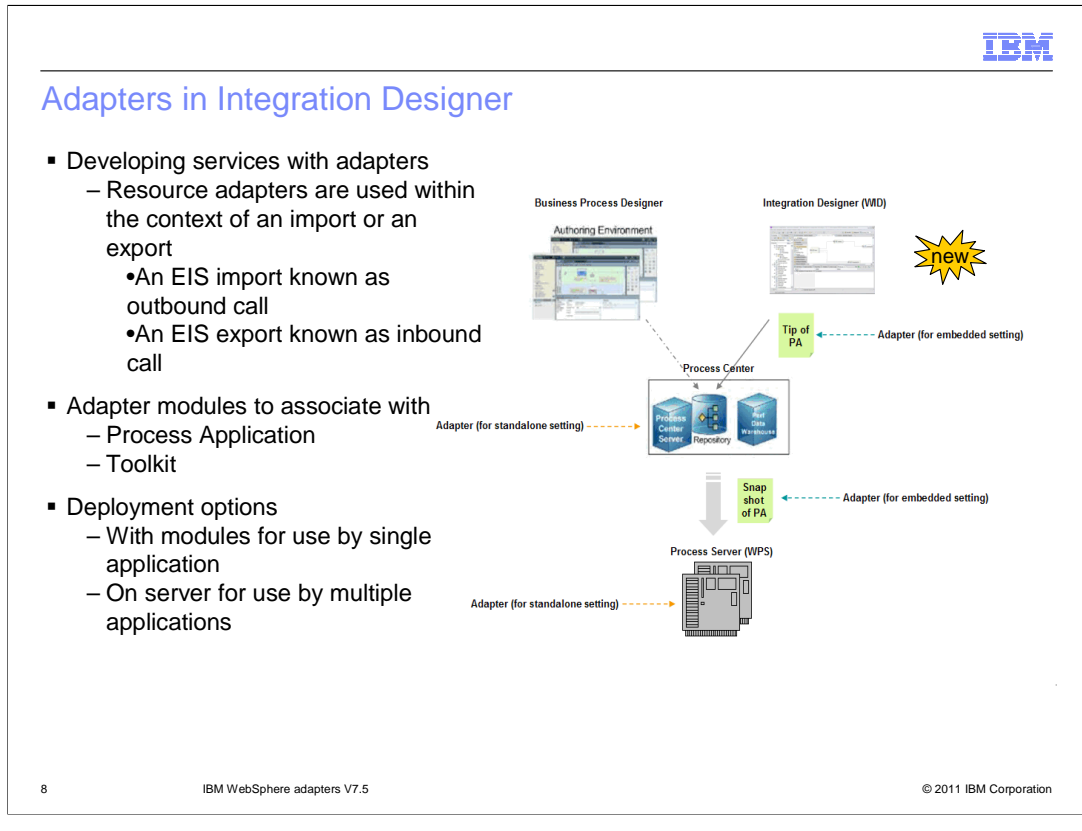

EIS imports and exports are the means of creating services that use resource adapters typically to access EIS. You can develop an import or an export with the external service wizard and, in developing it, include the resource adapter. An EIS import known as outbound call, which lets your application invoke a service on an EIS. Or an EIS export known as inbound call, which lets an application on an EIS invoke a service developed in Integration Designer, are created with a particular resource adapter. In V7.5, the adapters can be developed as SCA services that can be called from process applications or toolkits.

The adapter also support different deployment options. It can be deployed with modules for use by single application, or on server for use by multiple applications.

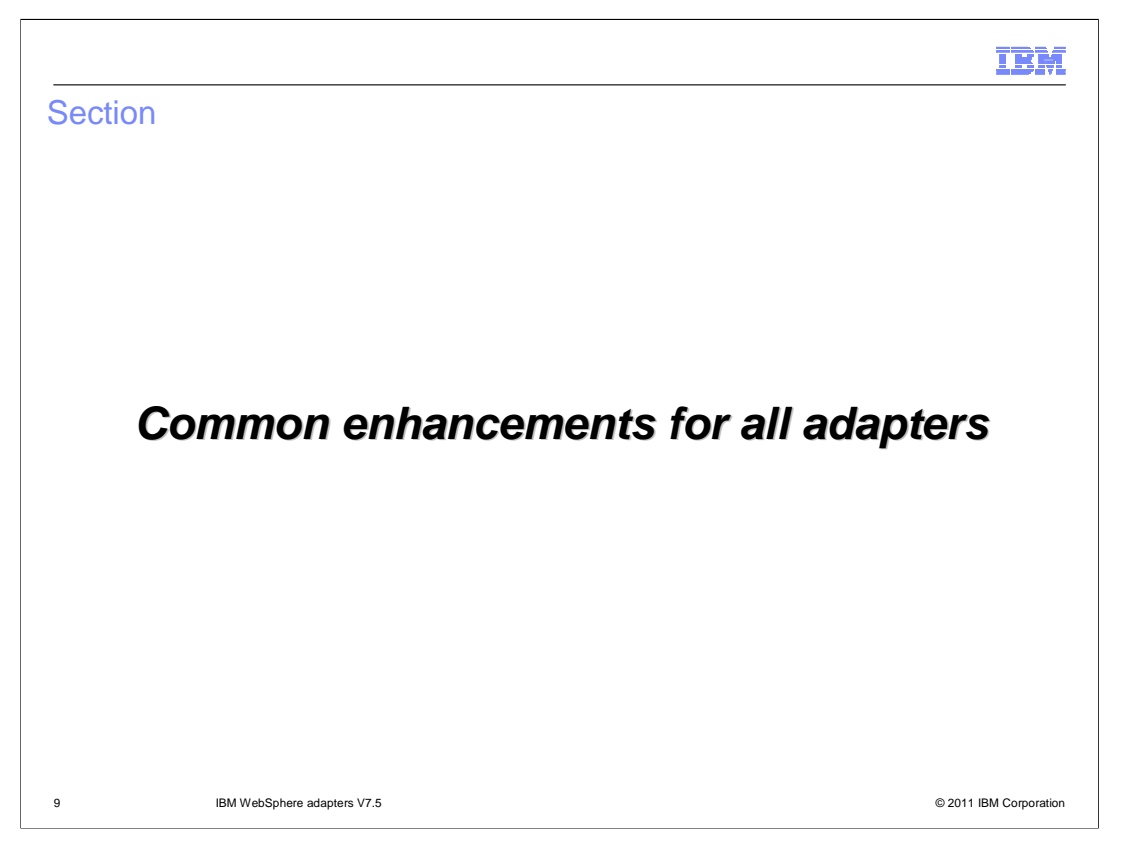

This section covers new features and enhancements for all WebSphere Adapters.

BPMv75\_WebSphereAdapters\_WhatsNew.ppt Page 9 of 30

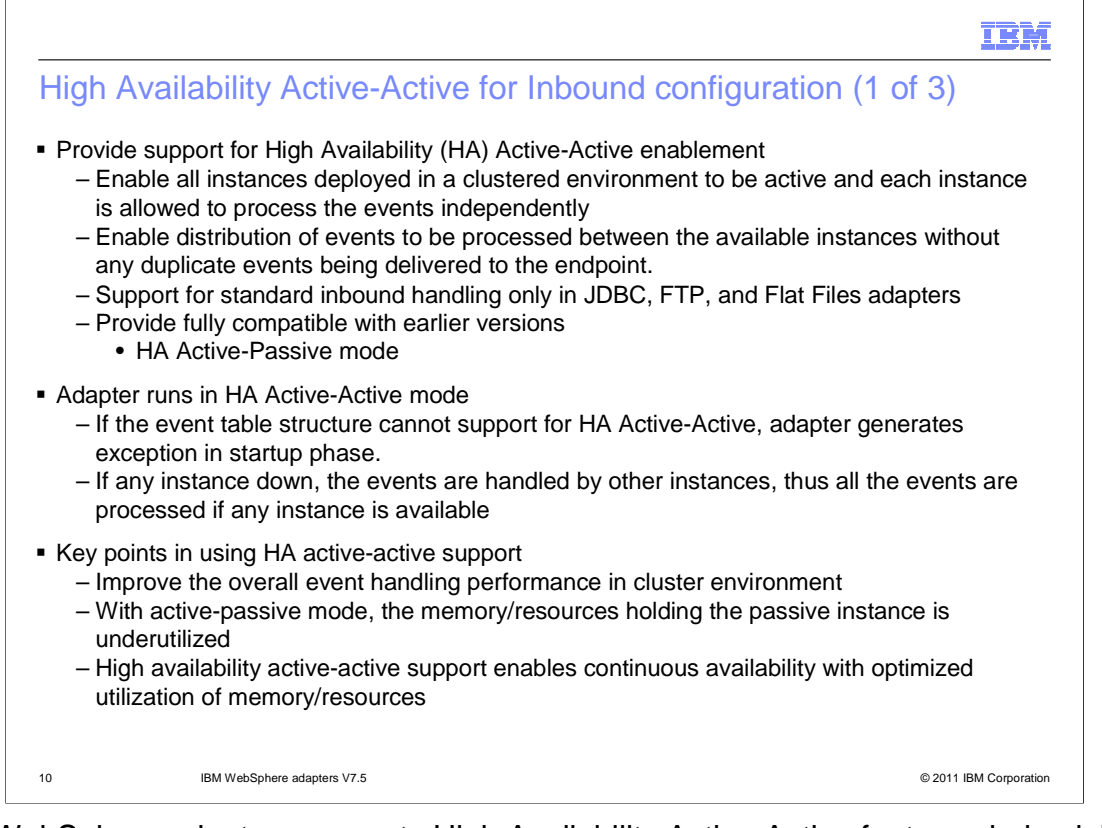

The WebSphere adapters supports High Availability Active-Active feature, during inbound processing, in a clustered environment has been enabled, where multiple instances of the adapter can actively poll for events and deliver events without any duplication. This allows the adapter to provide both high availability and load balancing support. It enables distribution of events to be processed between the available instances without any duplicate events being delivered to the endpoint. This feature only applies to inbound configuration within JDBC, Flat Files, and FTP adapters in V7.5. It also provides fully backward capability which is HA Active-Passive mode.

When High Availability Active-Active is enabled, the adapter depends on the new table structure to handle events. If the event table structure is incorrect, the adapter creates an exception during start-up. As the adapter supports High Availability Active-Active for inbound processing only, the inbound configured adapter creates an exception during run time. In the event if one of the adapter instances in the cluster fails, the other active instances in the cluster handle the events. In the High Availability Active-Active configuration, adapters ensure that an event is not processed by more than one adapter instance. This results in each adapter instance polling for a unique event, and delivering the event without any duplication to the endpoint.

With HA Active-Active enabled, it can optimize utilization of memory and resources as these memory and resources can be underutilized in Active-Passive mode.

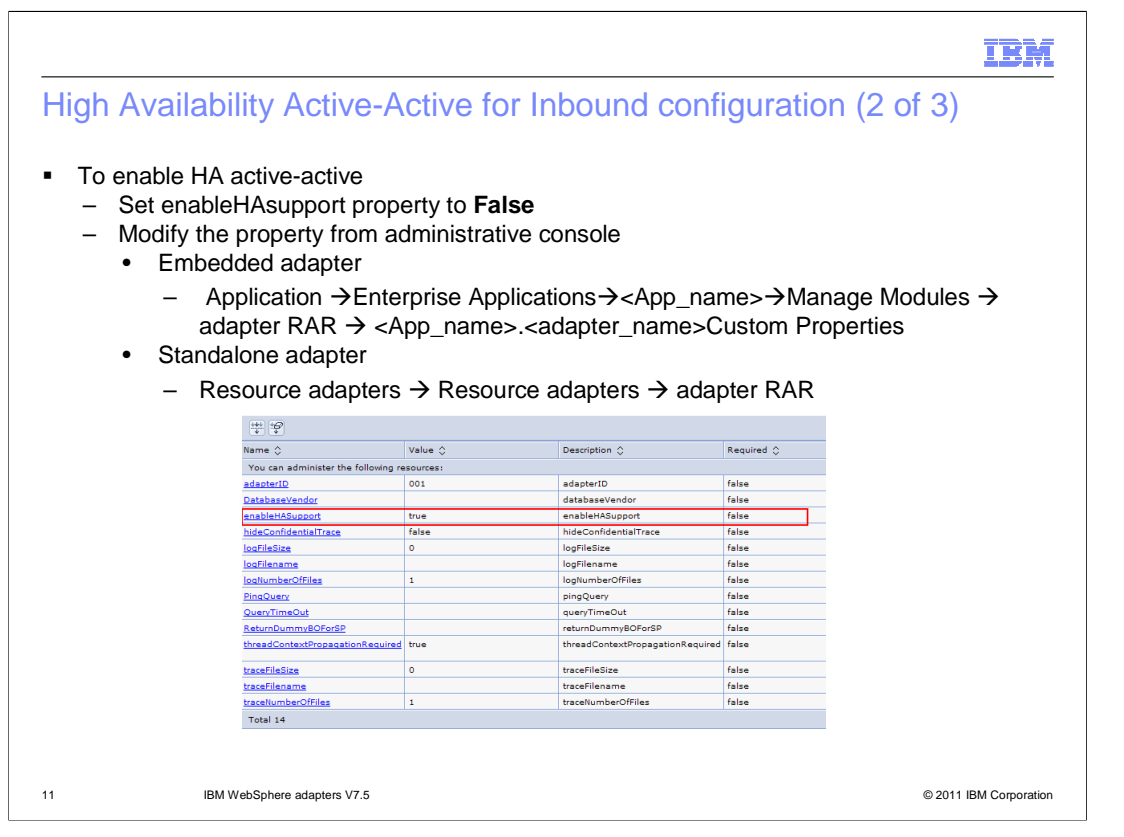

To enable HA Active-Active, you need to set enableHAsupport property to False. In administrative console, the property can be found at different location depending on the deployment selection.

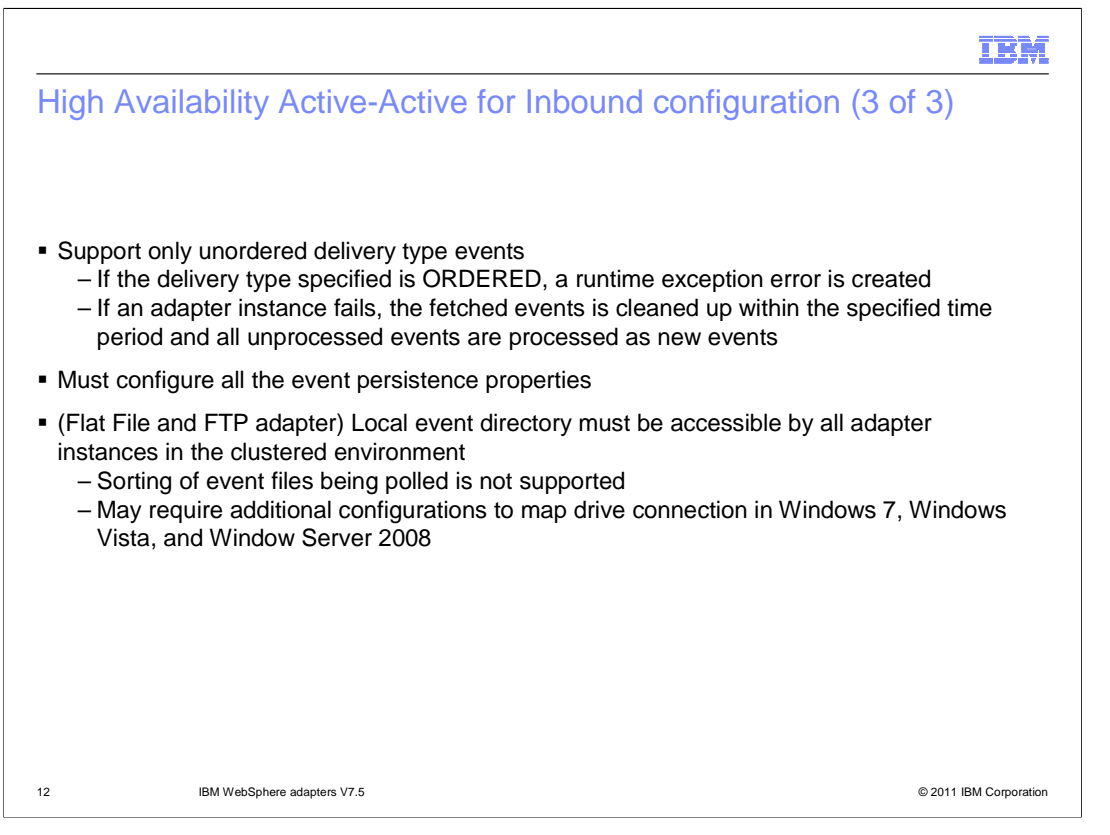

Event sequencing is not ensured when High Availability Active-Active is enabled. During adapter configuration, you have to ensure the delivery type is UNORDERED. If an adapter instance fails, the fetched events is cleaned up within the specified time period and all unprocessed events are processed as new events. You must also configure all the event persistence properties, if the adapter uses the HA Active-Active configuration.

In Flat Files and FTP adapters, the local event directory must be present in a mapped drive that can be accessed by all the adapter instances in the clustered environment. In the Windows operating systems, such as, Windows 7, Windows Vista, and Windows Server 2008, there are issues faced in the mapped drive connection. Due to this issue, in a clustered environment, where the nodes are running on different machines, the files in the mapped event directory might not be processed completely or correctly.

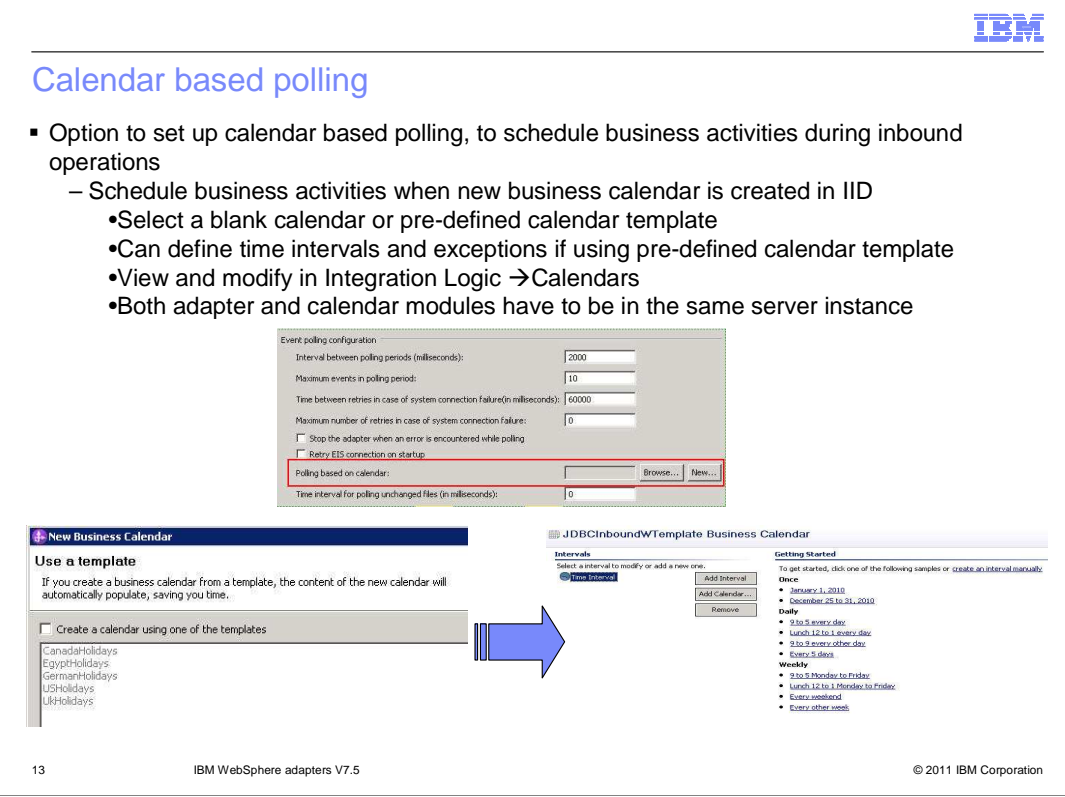

Another common enhancement is to support for scheduling your business activities during the inbound operation when you create a new calendar in IBM Integration Designer. The option of working with the calendar based scheduling feature is only possible with IBM Integration Designer as the tool environment. You can either select a blank calendar or create a new calendar for a module or library. When you select a blank calendar, you are not able to set pre-defined time intervals. You have to define your time intervals. When you create a calendar using a pre-defined template, you can define time intervals for each template.

You must also deploy the Business Calendar module to the same IBM Business Process Manager or WebSphere Enterprise Service Bus instance, along with the inbound application. If you do not map these two connections to the same server instance, the inbound application using the business calendar will by default, poll as there is no calendar configured.

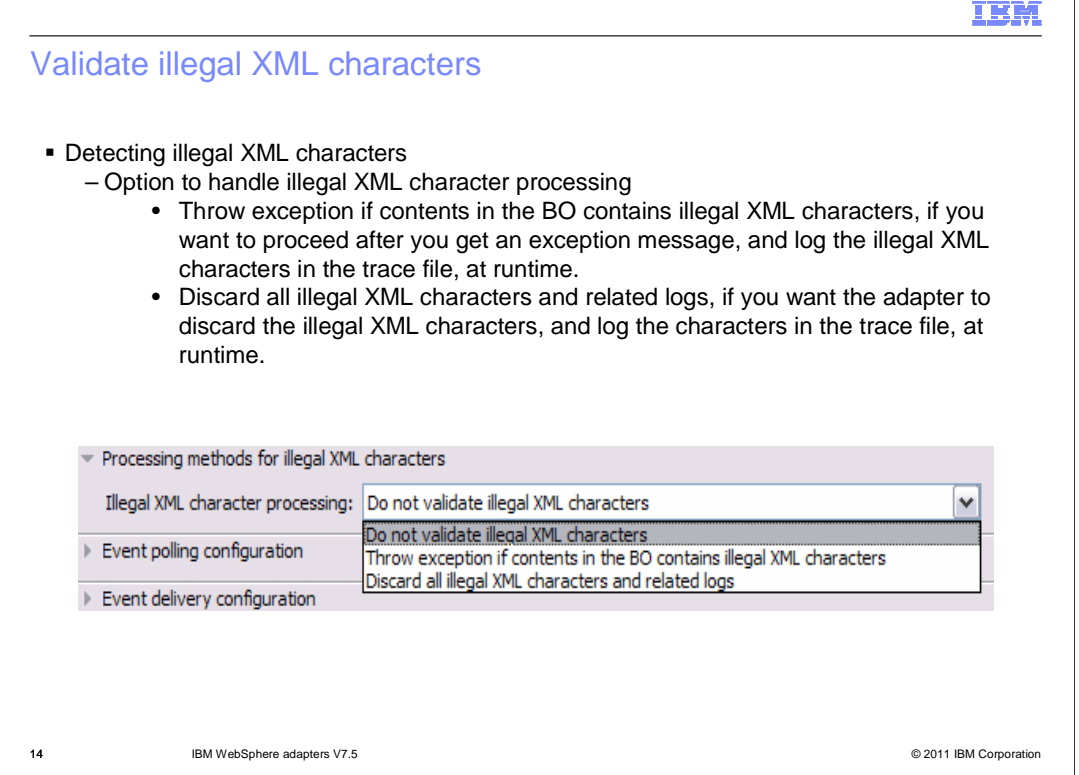

Last but not least, the adapter provides ability to detect, validate, and process illegal XML characters, or continue to work with the default adapter behavior. In this release, a drop down list is provided with options to create exception if there is illegal XML characters in the business object, discard all illegal XML characters, or do not validate illegal XML characters at all.

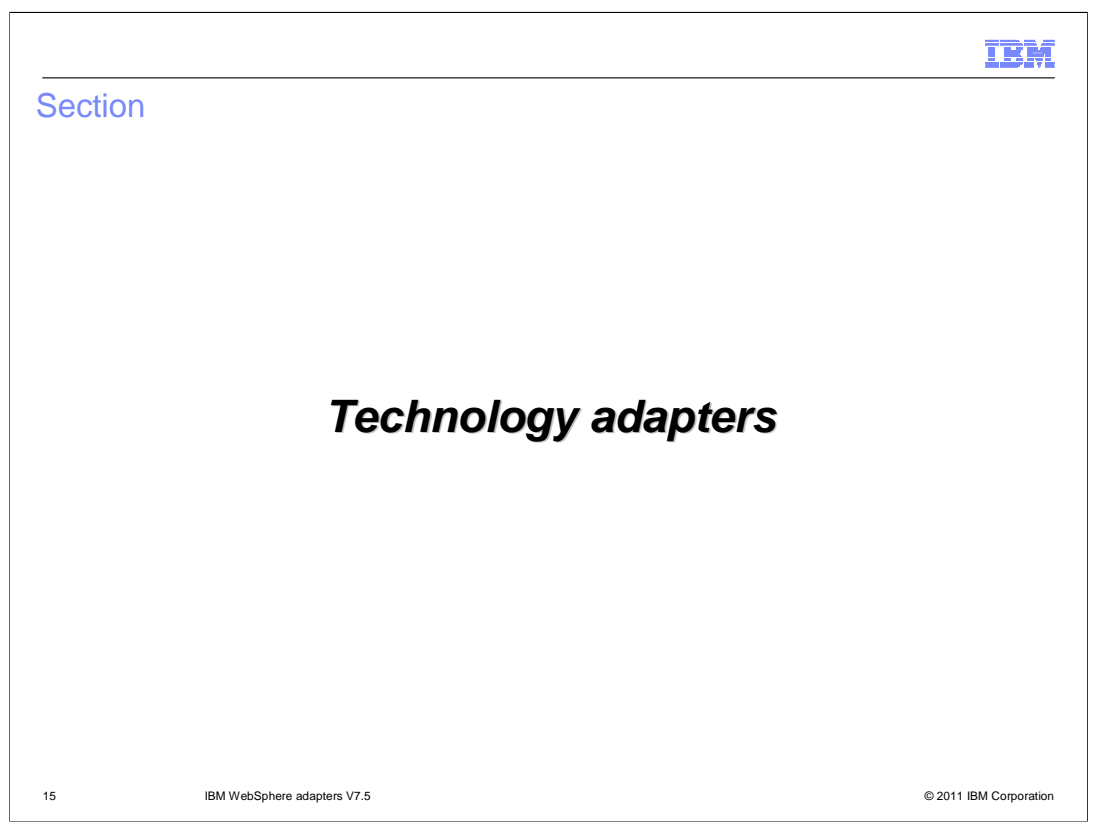

This section highlights the details of the features and enhancements for technology adapters

BPMv75\_WebSphereAdapters\_WhatsNew.ppt Page 15 of 30

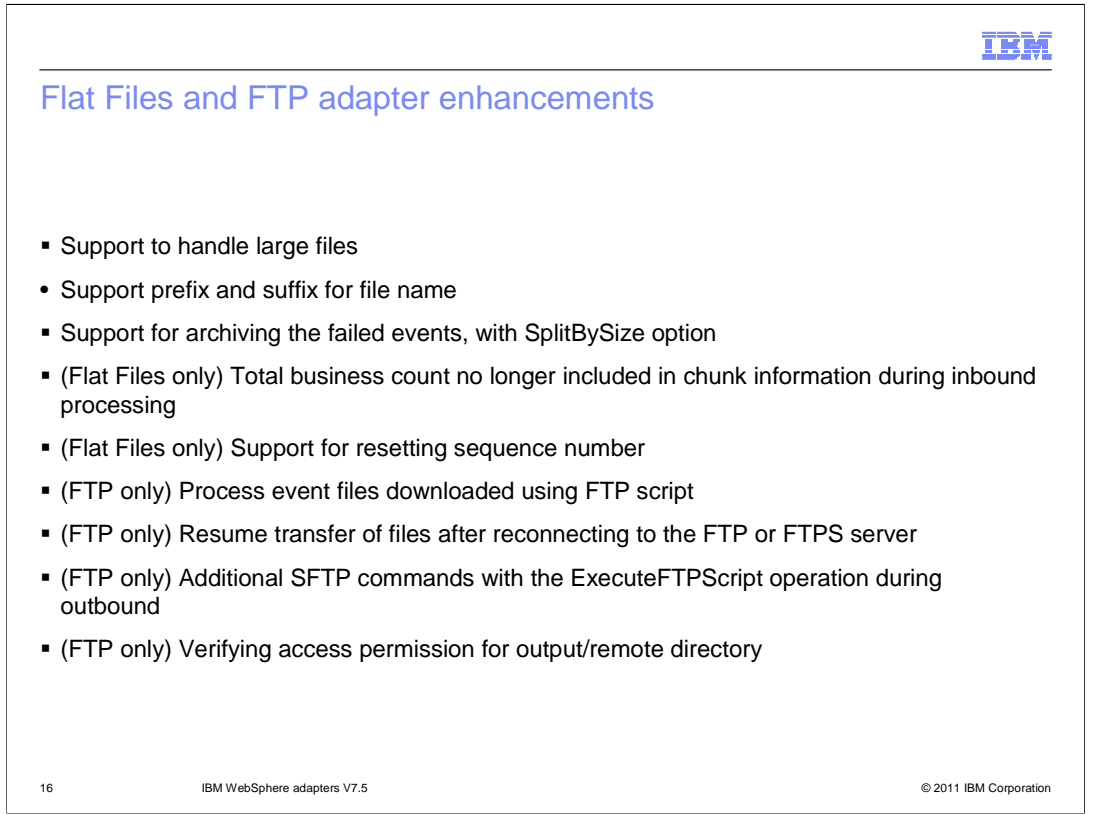

This slide summarizes the enhancements made for Flat Files and FTP adapters in V7.5. Some of the common enhancements include support to process large files without size limitations. It eliminates the need to process a large file at one go in the beginning of the process and allows to achieve consistent performance when dealing with large files. The adapter also has ability to add a prefix and suffix to the file name while generating unique file names during outbound processing. Another common enhancement is ability to archive failed events enabled for the SplitBySize property.

For Flat Files adapter specifically, it can send chunk information to the endpoint without including the total business object count, which allows the adapter to process event files without any restriction on the file size. It also has support for resetting sequence numbers to the specified value during creation of files.

For FTP adapter, it can be used to process the files downloaded using the FTP scripts in addition to processing the files downloaded from the event directory during polling. You can specify the scripts to be run before or after polling the event directory. The adapter can now resume transfer of files after reconnecting to the FTP or FTPS server. During outbound with ExecuteFTPScript operation, you have the commands contained in the script file to run on the SFTP server including chmod, chgrp, and chown. Last but not least, the adapter provides option to ignore mandatory for permissions on parent target directory.

BPMv75\_WebSphereAdapters\_WhatsNew.ppt Page 16 of 30

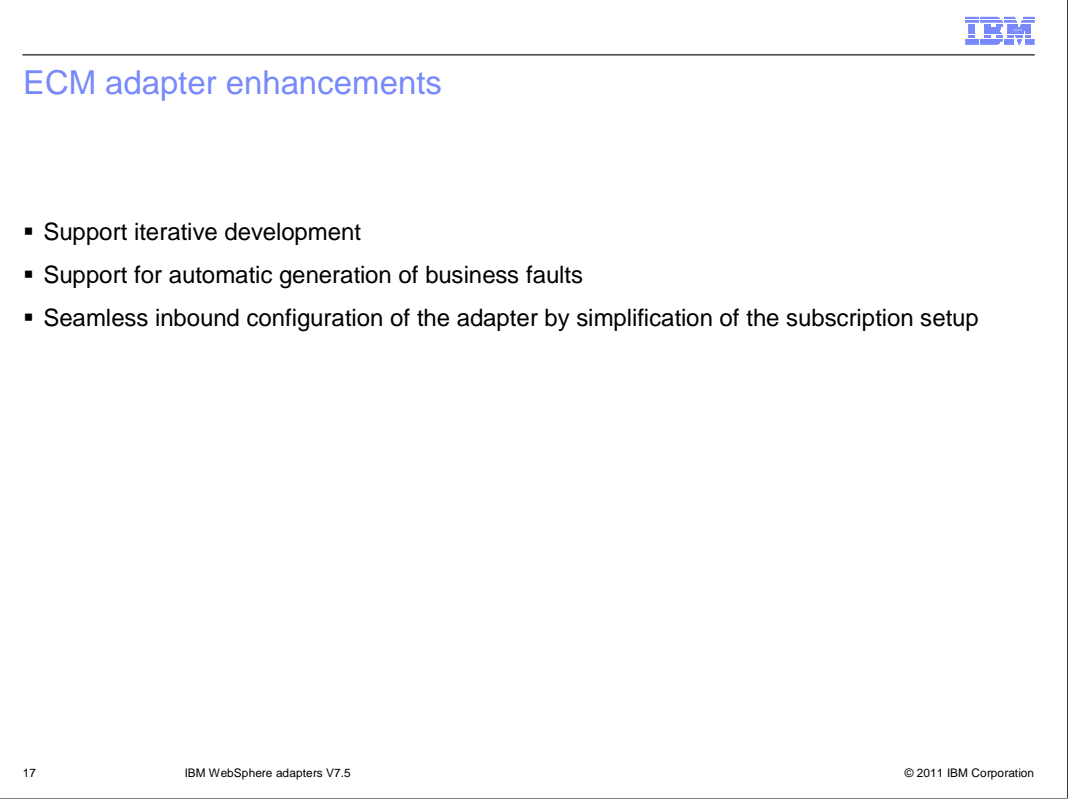

The ECM adapter was introduced in V7.0 Feature Pack 2 release. In this version, it supports iterative development which allows regeneration and reconfiguration of artifacts in existing adapter modules. It also supports automatic generation of business faults. Most importantly, the ECM adapter has simplified the inbound configuration. Previously, the prerequisite for inbound discovery phase included manually creating event actions and subscriptions in ECM system, manually uploading the event handler in the code modules of the system, and manually typing in the subscription ID. Now the adapter has automated this step of creating the subscription for inbound configuration.

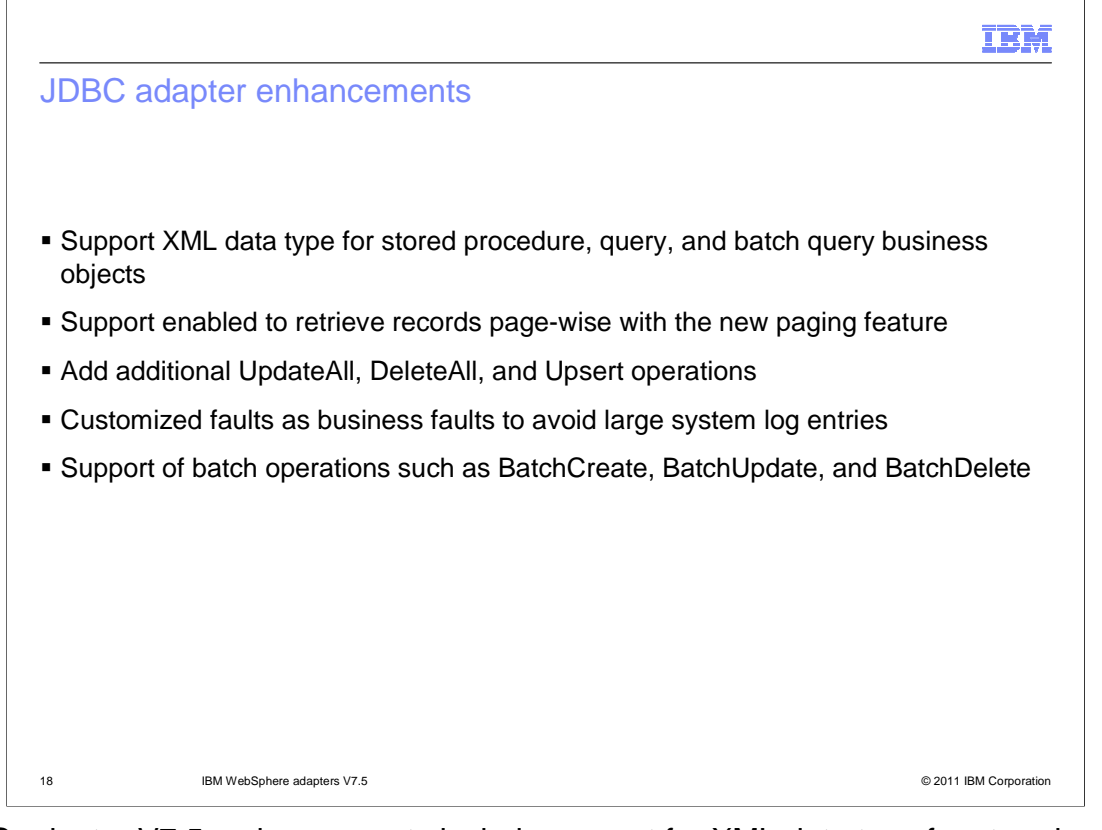

JDBC adapter V7.5, enhancements include support for XML data type for stored procedure, query, and batch query business objects, and support enabled to retrieve records page-wise with the new paging feature. The adapter also adds new outbound operations such as UpdateAll, DeleteAll, and Upsert. Besides these new operations, the adapter supports batch operations including BatchCreate, BatchUpdate, and BatchDelete. They are for adding/updating/deleting records of top level business objects in a single operation. In addition, the adapter has the ability to customize faults as business faults to avoid large system log entries.

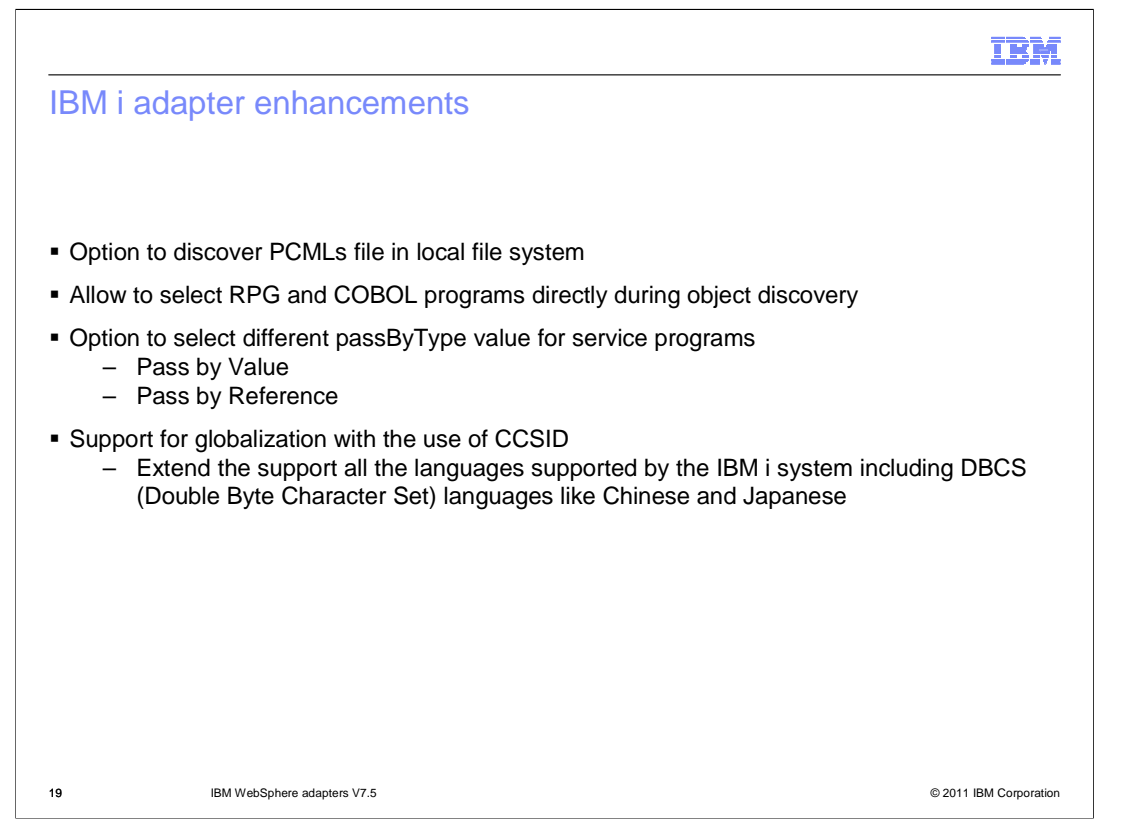

Here are some enhancements that IBM i adapter supports in V7.5. First, previously, the discovery for the WebSphere Adapter for IBM i used the PCMLs present in the IBM i system which mandates adapter to have an active connection to the IBM i system even during the discovery phase. In this release, the adapter provides discovery of PCMLs either in IBM i system or in local file system. Second, the adapter can now select the RPG and COBOL programs directly. This allows the required PCMLs to be generated automatically. Third, the adapter provides ability to select the passByType value for a service program. This allows the customization of the service program design. Last but not least, the adaptor supports specifying the use of CCSID in a call PGM operation. This includes Double Byte Character Set languages such as Chinese and Japanese.

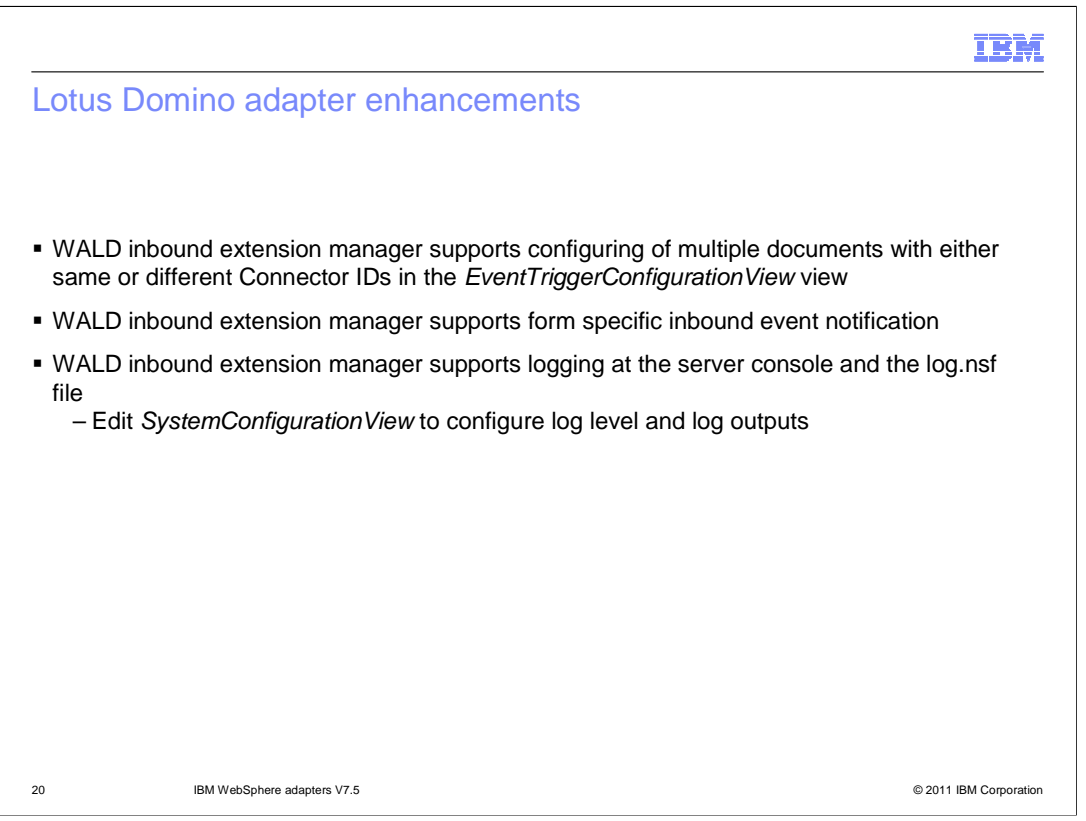

The Lotus Domino adapter V7.5 enables its inbound extension manager to support configuring multiple documents with either the same or different connector IDs in the EventTriggerConfigurationView view. It also enhances support for event trigger capabilities to configure notifications for one or more specific forms and notifications generated only for events on these forms. Last but not least, it is enabled for logging support at both the server console and log.nsf.

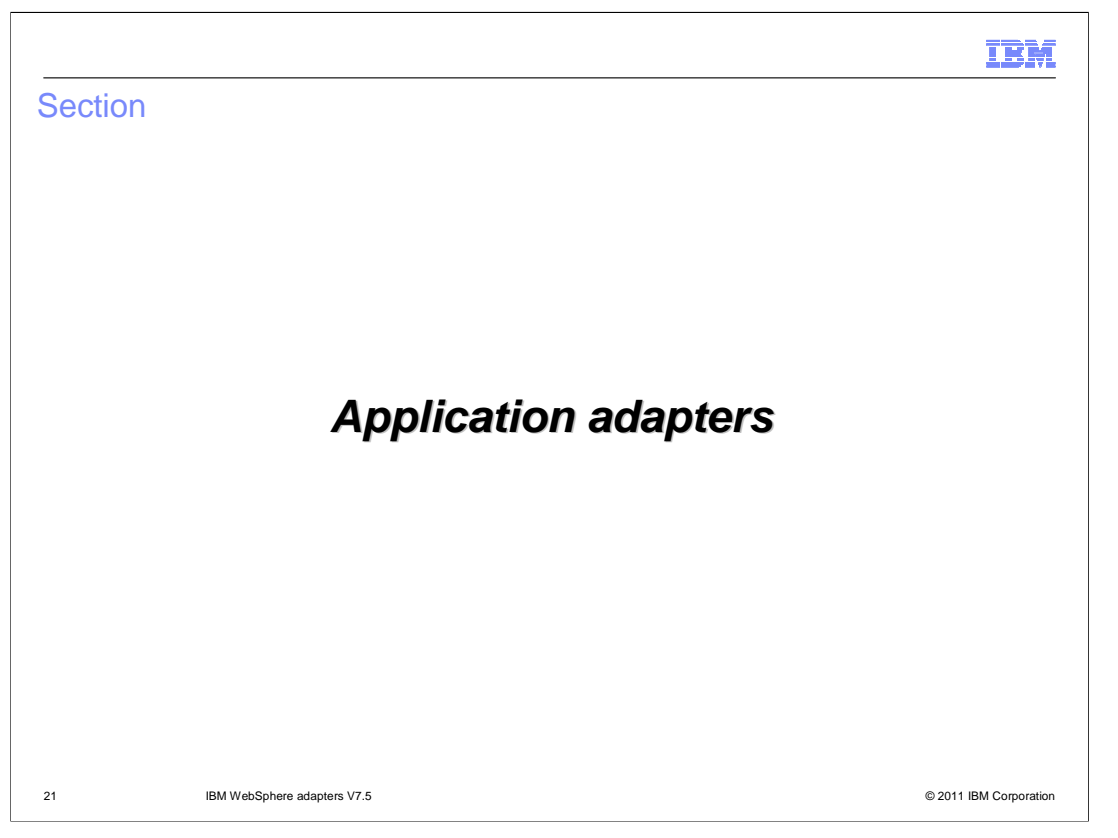

This section highlights the details of the features and enhancements for application adapters

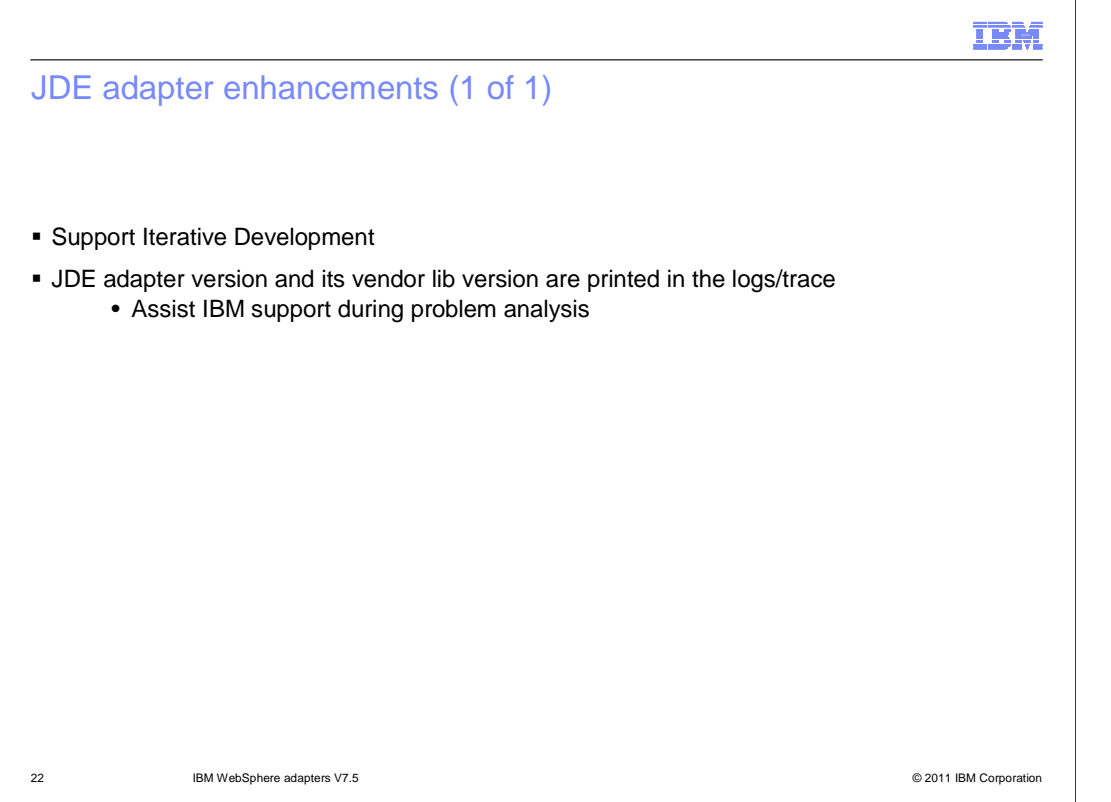

In the WebSphere Adapter for JD Edwards EnterpriseOne V7.5, enhancements include iterative development support which allows the user to modify artifacts on existing adapter modules. This eliminates the need to create a new module at every incremental development. JDE adapter now also includes an adapter version and its vendor lib version in the logs/trace to assist IBM support during problem analysis.

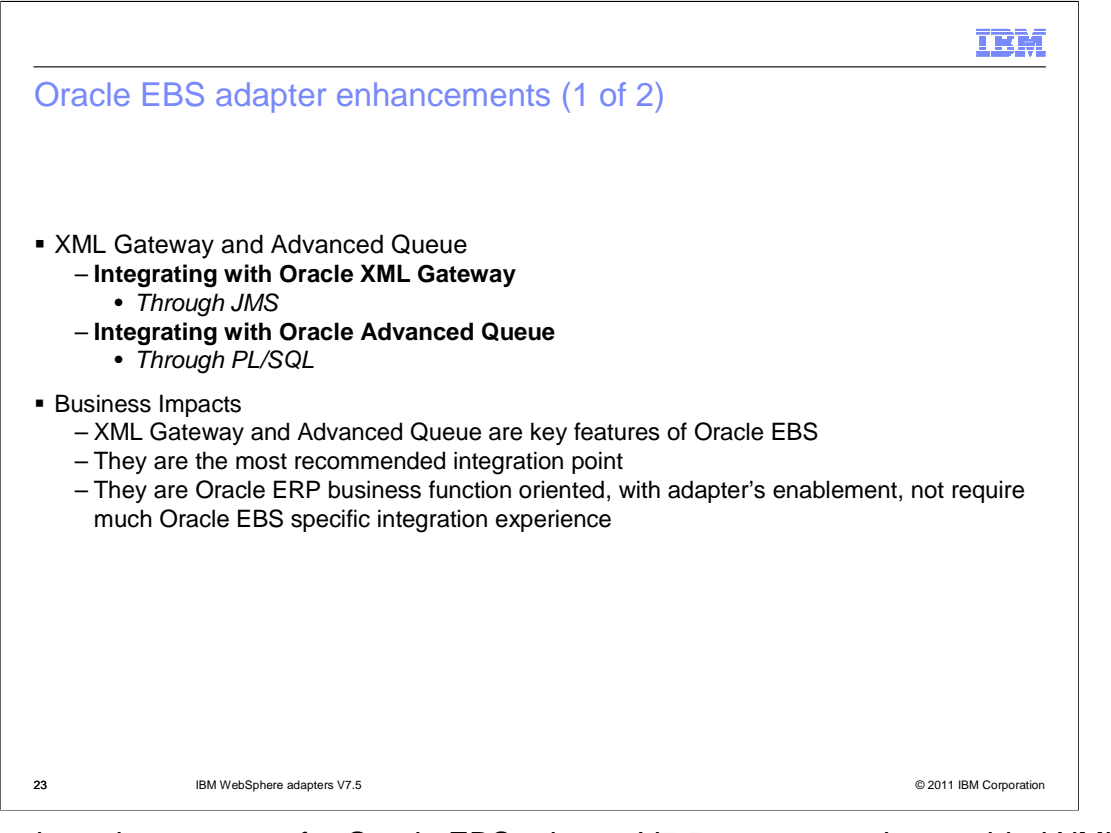

Two major enhancements for Oracle EBS adapter V7.5 are, supporting enabled XML gateway integration through JMS and Advanced Queue integration through PL/SQL. They are key features of Oracle EBS and the most recommended integration point. Specifically, they are Oracle ERP business functions oriented with adapter's enablement and do not require much Oracle EBS specific integration experience.

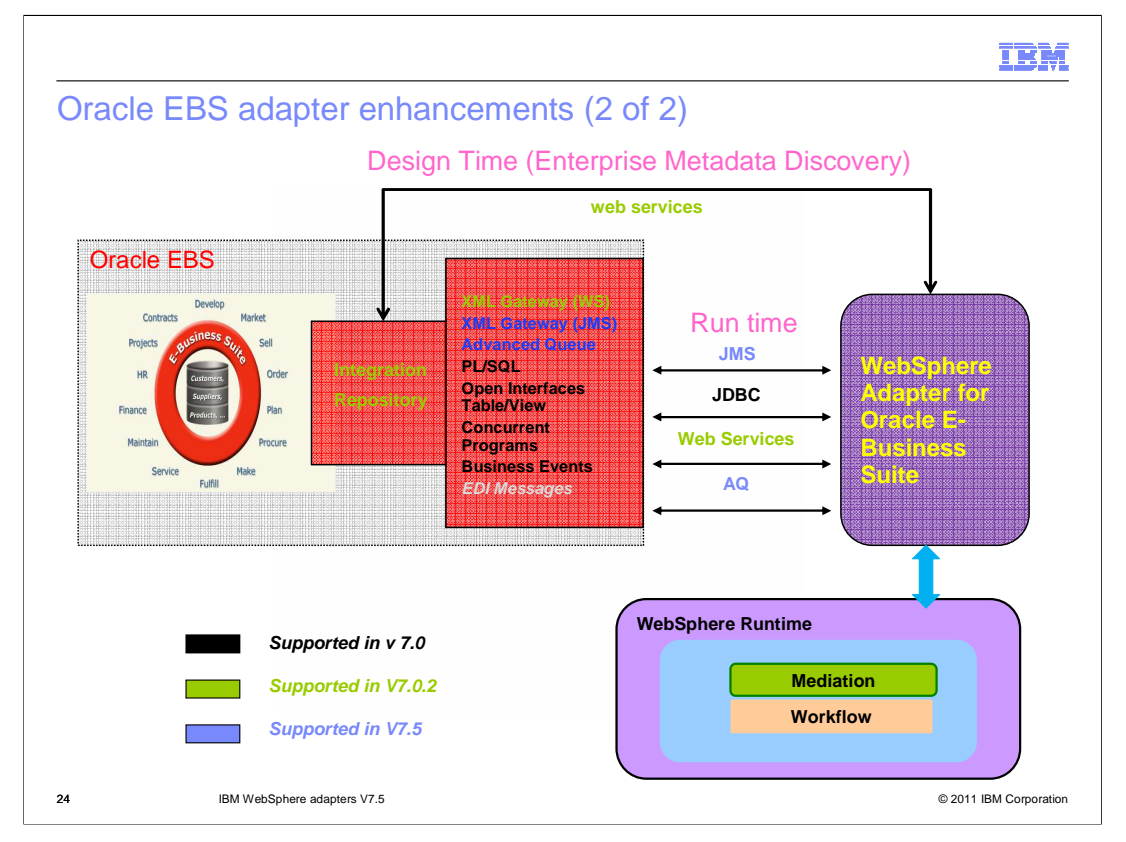

This diagram explains different integration repositories in previous and current release. PL/SQL, Open Interfaces Tables and View, Concurrent programs, and business events are among integration repositories that the Oracle EBS supported in V7.0. Then in V7.0 Feature Pack 2 release, the XML gateway through web services was introduced and with V7.5, the adapter supports XML gateway through JMS as another type of integration repository. Additionally, the adapter also introduces Advanced Queue in V7.5 as one of many supported integration repository with possibility of supporting EDI messages in the near future.

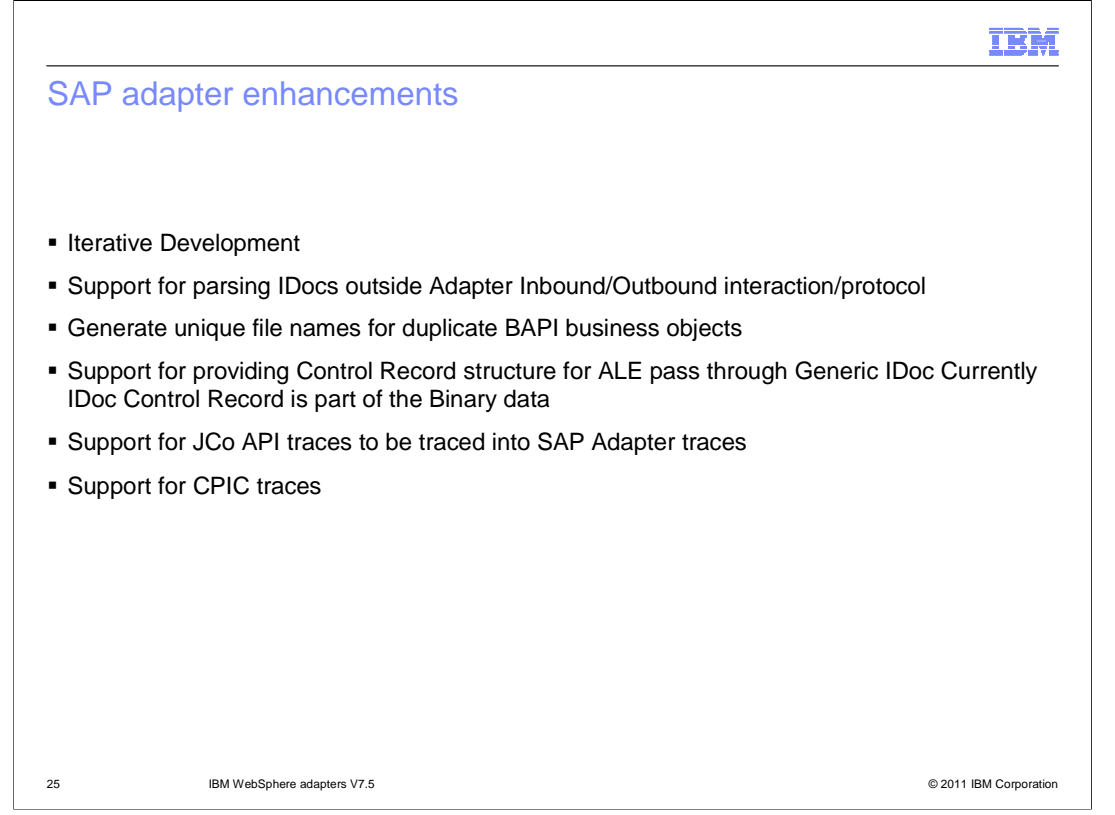

There are several enhancements that are made to the SAP adapter in V7.5. First, the SAP adapter now supports iterative development which allows to modify adapter artifacts on existing modules. Second, it supports functionality to parse out the stream data provided in pass-through IDoc Business Objects. Third, you now have ability to generate duplicate Business Objects without adding any hash codes to the business object names to maintain consistency in the naming convention. Previously, all duplicate Business object names were appended with hash codes to provide unique names. Fourth, it provides options to choose to create a parsed control record along with a HexBinary stream to hold both the control record and the data record for an inbound operation using pass-through IDocs. Last, for logging and tracing, the SAP Adapter traces are currently traced to the runtime's log file. The RFC and JCo tracing properties feature enables JCo traces / RFC traces, which are generated into the same runtime's trace log. The adapter also allows to trace the Common Programming Interface - Communication (CPIC) which was previously not available.

BPMv75\_WebSphereAdapters\_WhatsNew.ppt Page 25 of 30

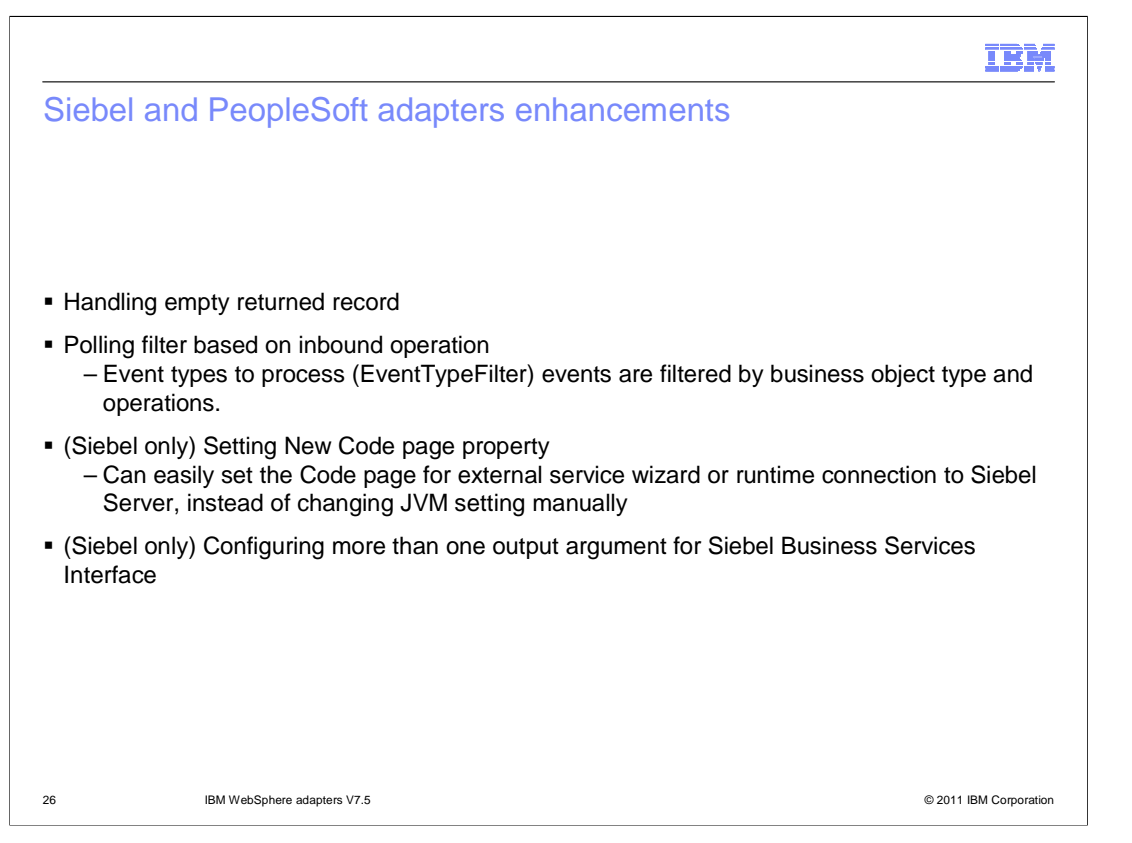

In both Siebel and PeopleSoft adapters, these new features include ability to configure to show errors in an empty container being returned by the RetrieveAll operation. And ability to process filtered events either by business object type and operations during inbound processing.

With Siebel adapter specifically, the adapter provides ability to specify the code page to connect to the Siebel application server so user does not have to manually change JVM setting. Last but not least, you can now configure more than one output argument for the Siebel Business Services interface. The adapter is generating a wrapper business object to contain all possible argument types of the integration object for the business service and converts them during runtime.

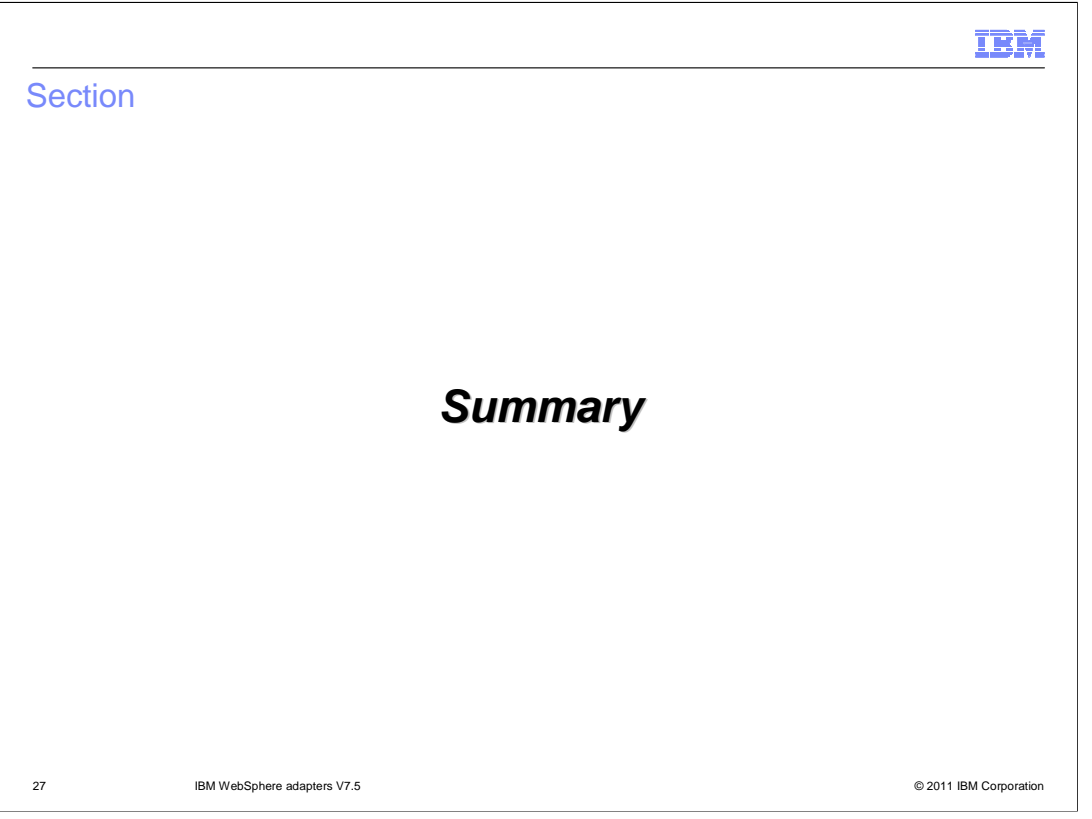

The next section provides the Summary of this adapter presentation.

BPMv75\_WebSphereAdapters\_WhatsNew.ppt Page 27 of 30

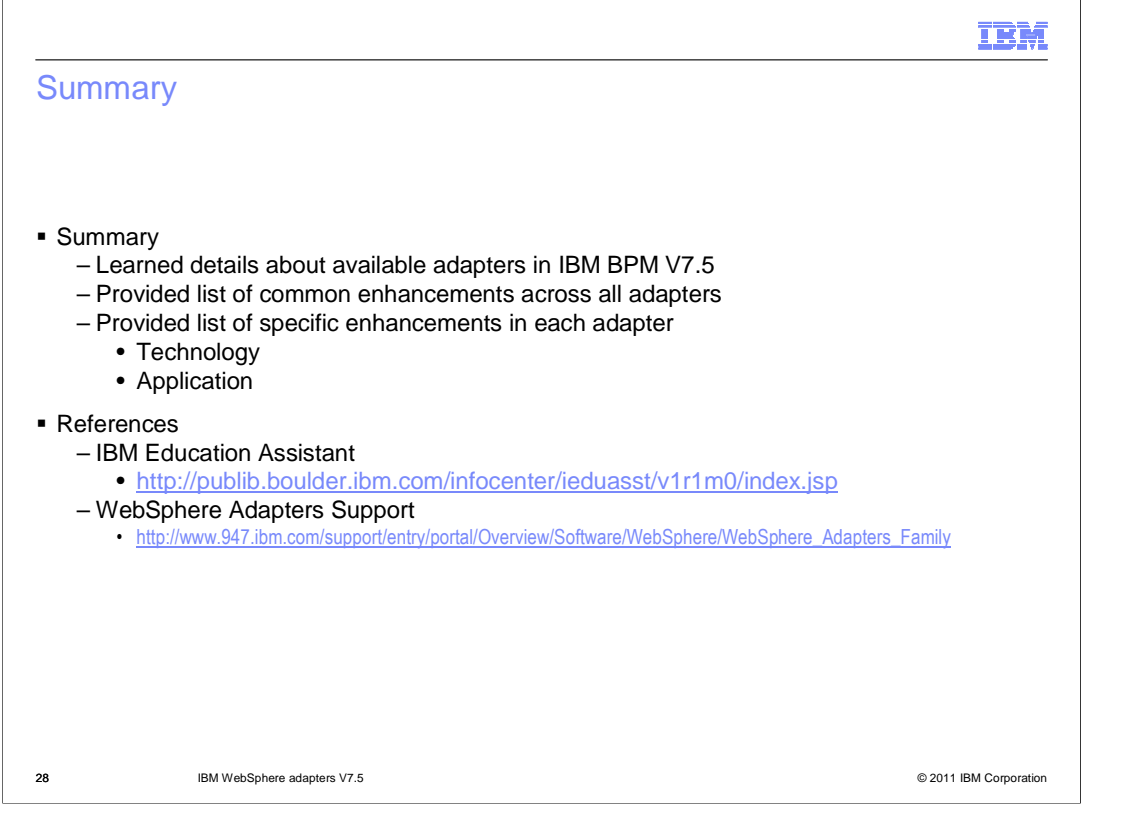

In summary, this presentation has covered an overview of the new and enhanced IBM WebSphere Adapters for the 7.5 release. You have also learned about new features and enhancements across all adapters in addition to each particular adapter. You can also see the references here to find more details for each adapter.

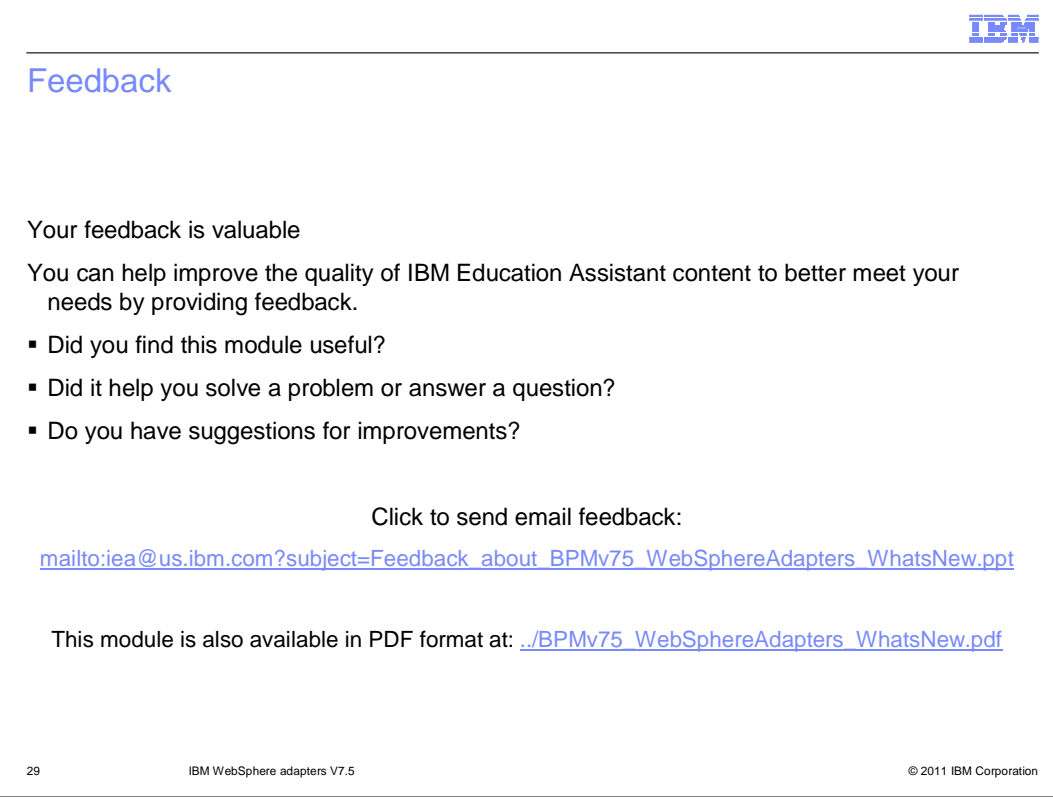

You can help improve the quality of IBM Education Assistant content by providing feedback.

## Trademarks, disclaimer, and copyright information

IBM, the IBM logo, ibm.com, Domino, Lotus, and WebSphere are trademarks or registered trademarks of International Business Machines Corp., registered in many jurisdictions worldwide. Other product and service names might be trademarks of IBM or other companies. A current list of other<br>IBM trademarks is available on the web at "<u>Copyright and trademark inform</u>

Windows, and the Windows logo are registered trademarks of Microsoft Corporation in the United States, other countries, or both.

Other company, product, or service names may be trademarks or service marks of others.

THE INFORMATION CONTAINED IN THIS PRESENTATION IS PROVIDED FOR INFORMATIONAL PURPOSES ONLY. WHILE EFFORTS WERE<br>"AS IS" WITHOUT WARRANTY OF ANY KIND, EXPRESS OR IMPLIED. IN ADDITION, THIS INFORMATION IS BASED ON IBM'S CURRE

© Copyright International Business Machines Corporation 2011. All rights reserved.

30 © 2011 IBM Corporation

шМ